下記の情報を IT サポート[\(ptsupport@cambridge.org\)](mailto:ptsupport@cambridge.org)まで英語でご連絡ください。

(件名:Digital enquiry)

Dear PT Support,

I am having trouble with my digital component from Cambridge University Press. Please see my details as follows:

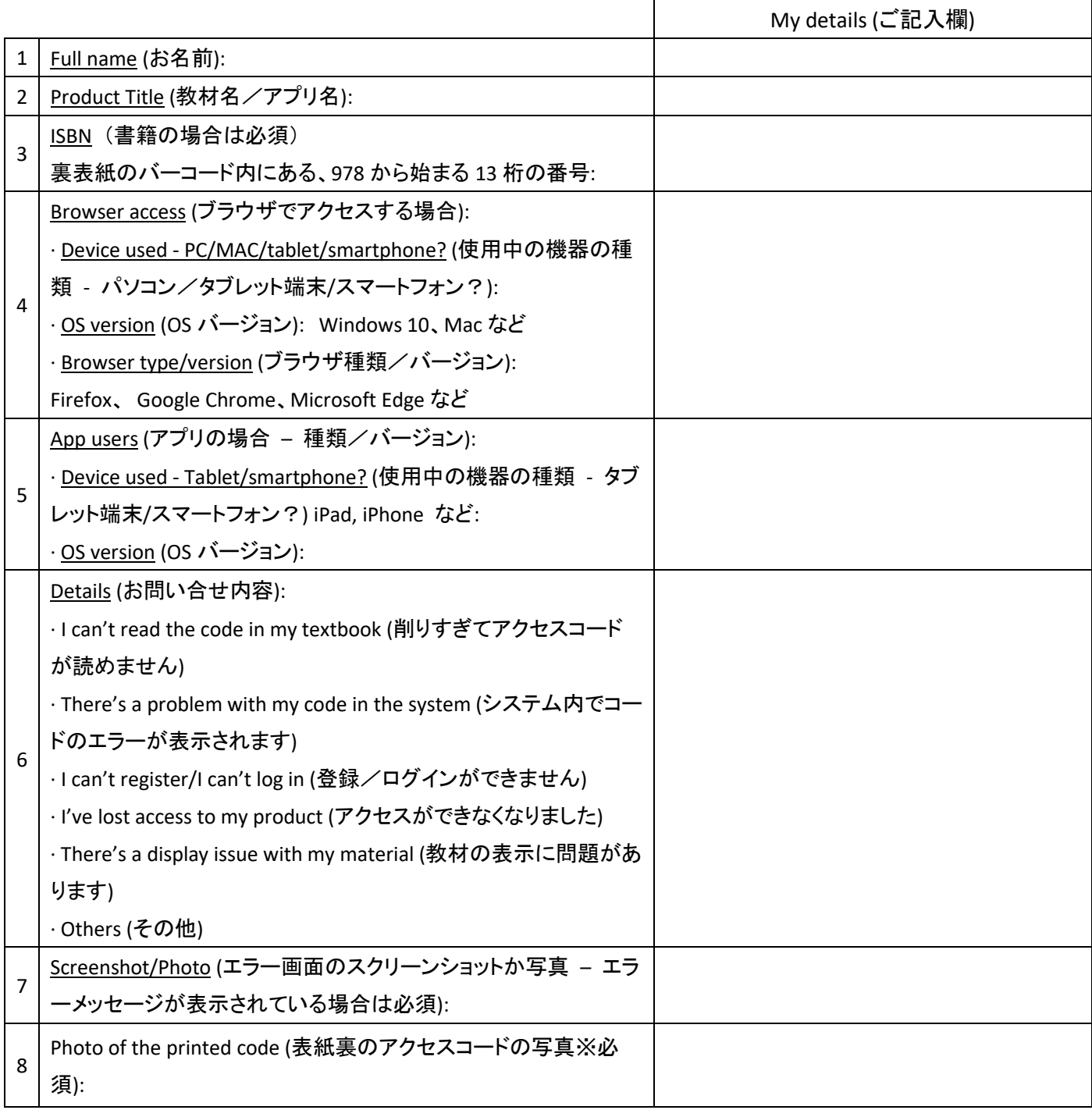